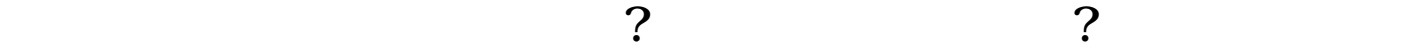

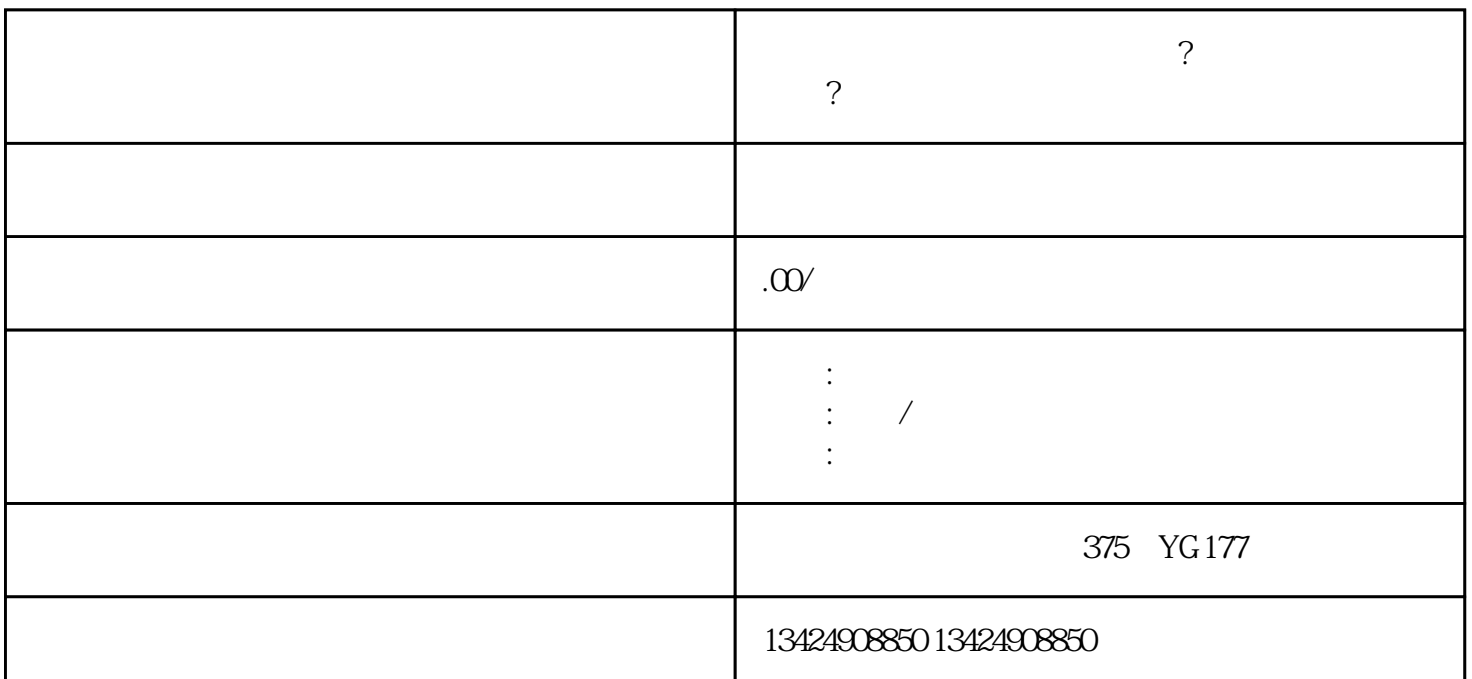

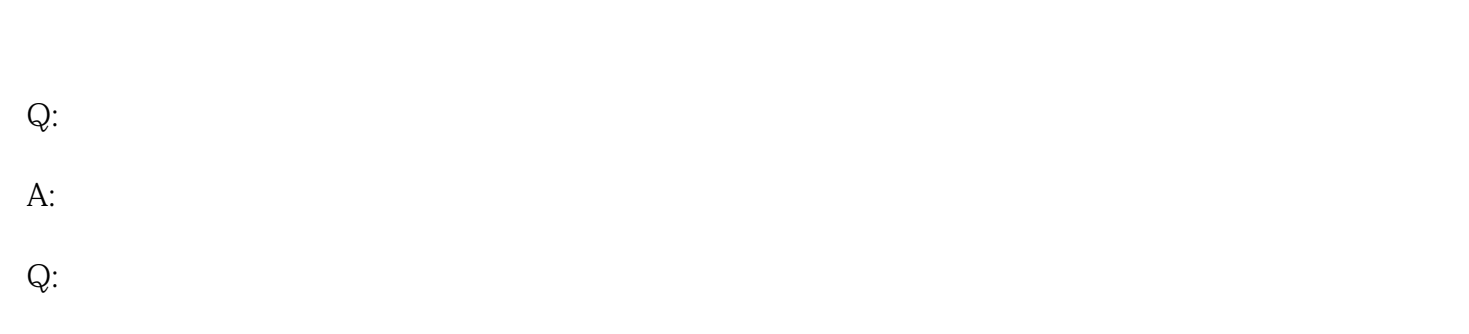

- $A$ :  $7$  $Q$ :
- $A:$

- 1.注册微信广告主账号 2.选择广告类型
- 
- 3.设置广告计划
- $\overline{4}$
- $\overline{5}$
- $6\hskip1cm$